## ตารางผลประโยชน์

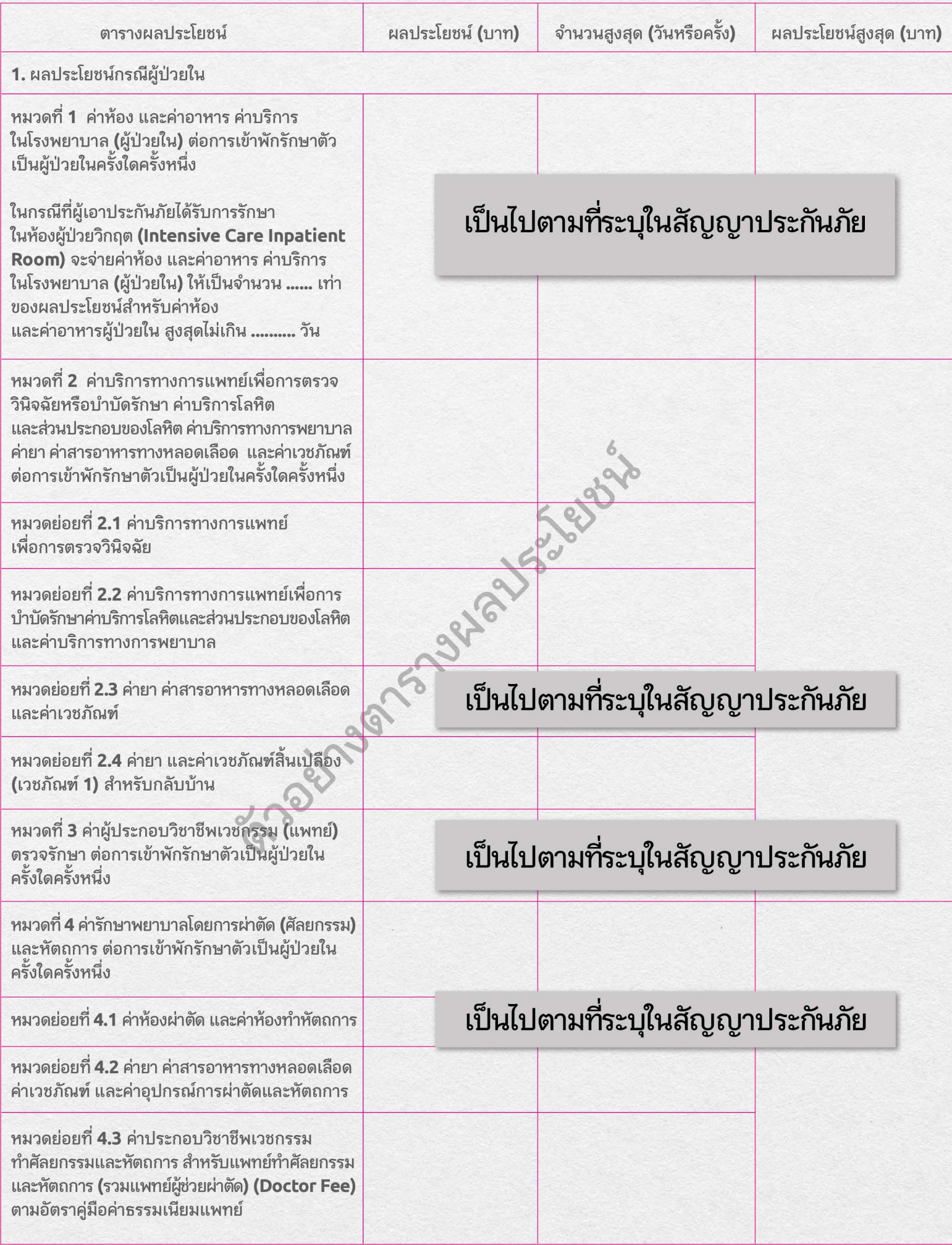

## ตารางผลประโยชน์

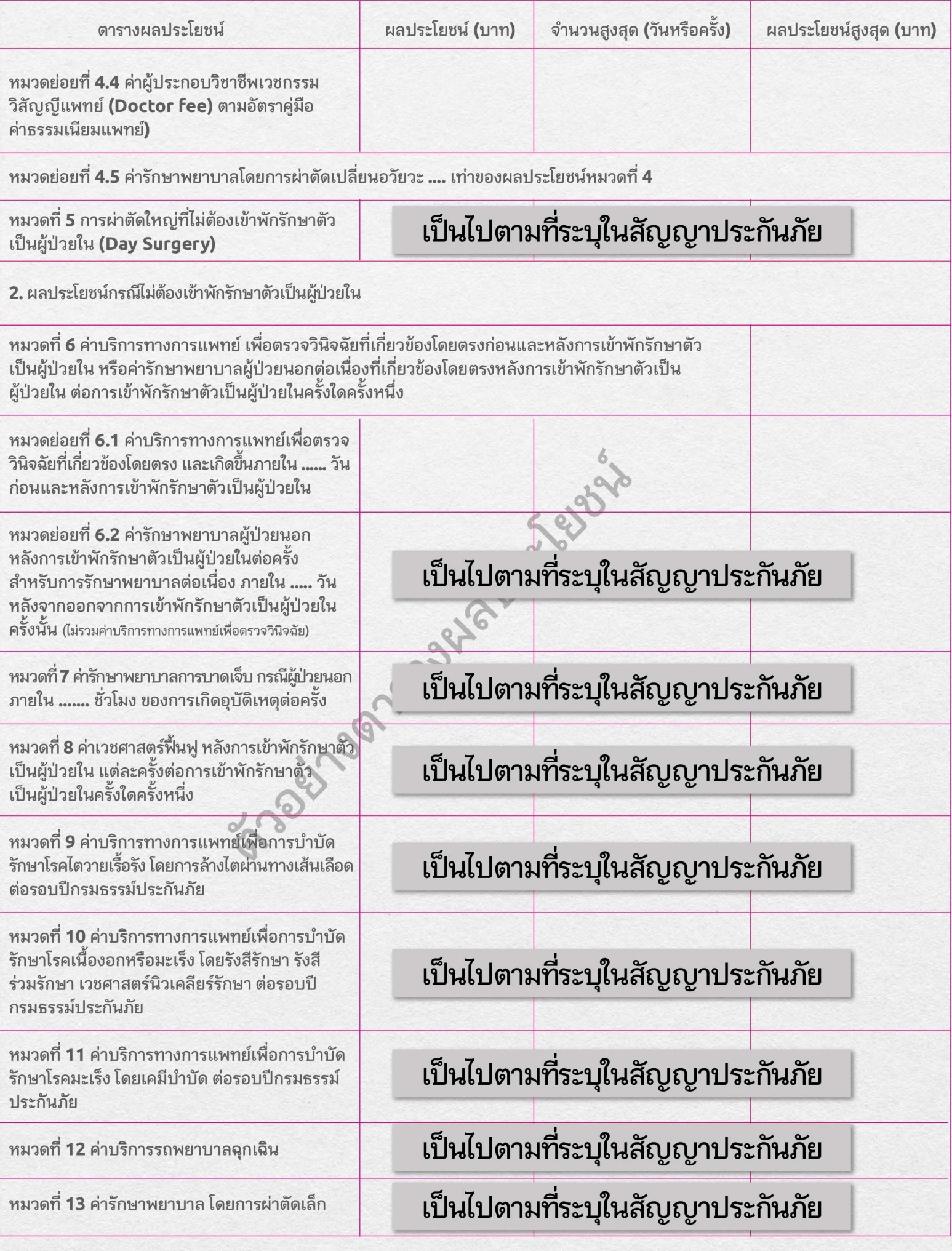

## ตารางผลประโยชน์

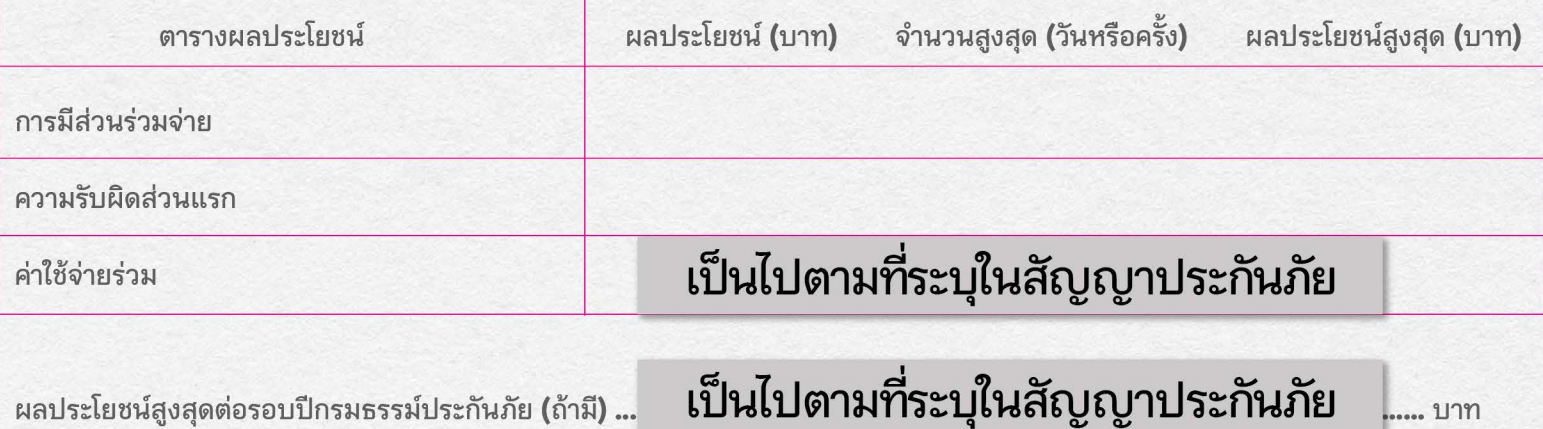

..... บาท

Stadering Maria Jackson